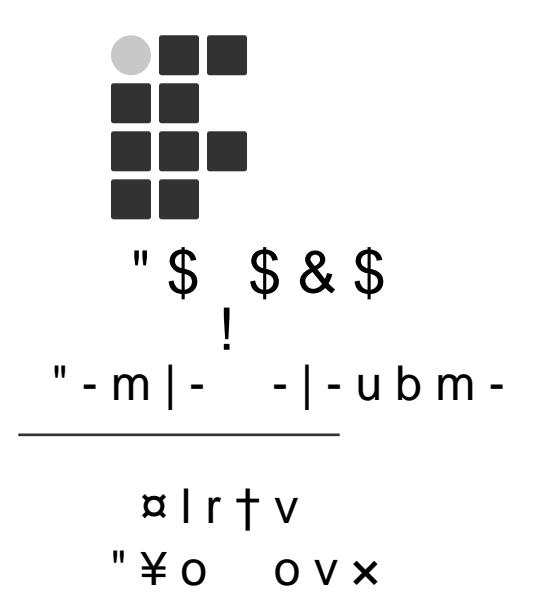

# !; t -  $\left[\begin{array}{c|c} u & b & 0 \\ m & \end{array}\right]$   $\times$  1 m b 1 o 7 o ; -0

t † m o  $040 ; 7 u0$ 

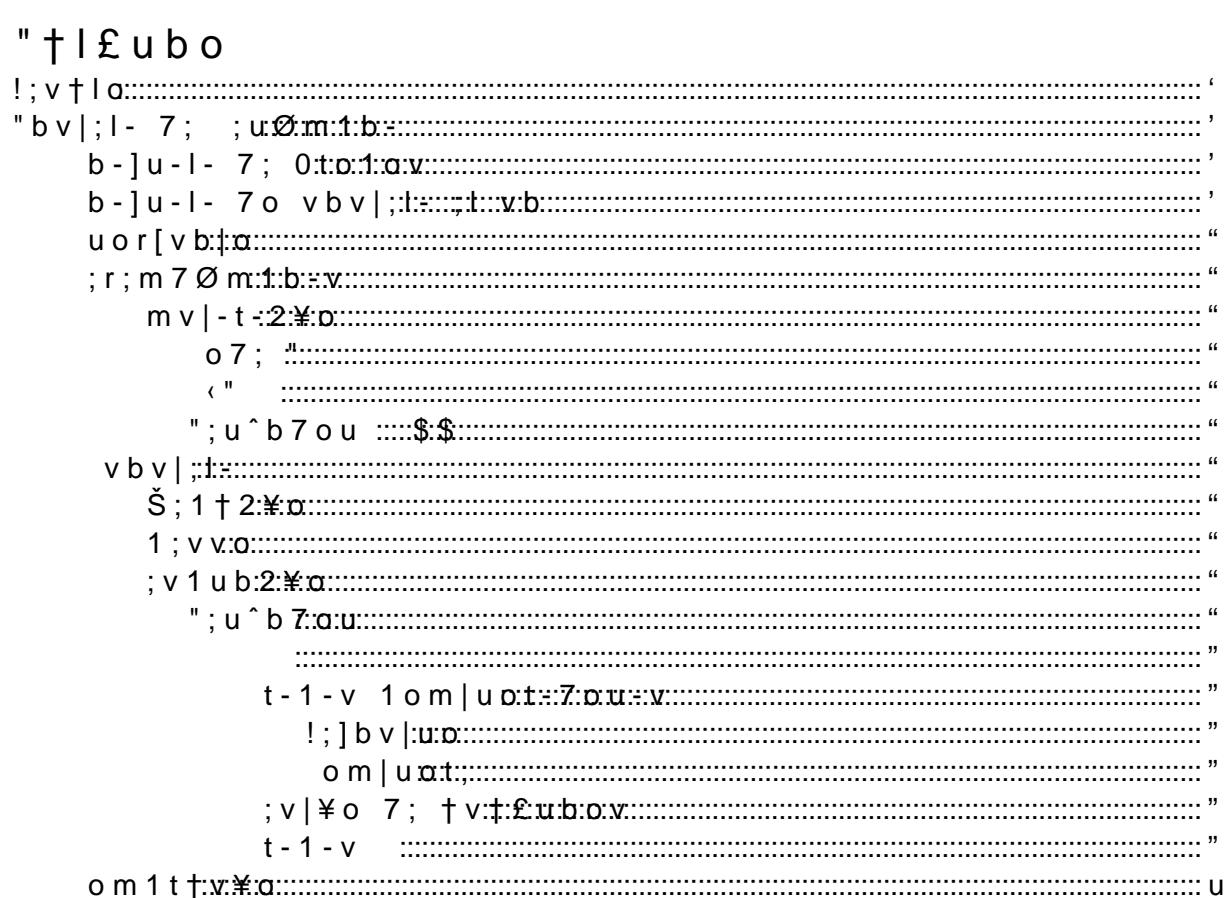

### <span id="page-2-0"></span> $!$ ;  $v$   $\dagger$   $l$   $o$

v|; 7o1†l;m|o ^bv- ;Šrtb1-u o 7;v;m^ot^bl;m|o 7o vbv|;l- 7; ];uØm1b·  $=$  oul-7; ; v; m^ot^bl; m|o ^-m2-7o r-u- mvbmo; ; vt +bv-?: -u-t +; - bl 7; = o u l - = - 1 b t b | - 7 - 7 = o b 1 u b - 7 - † l - 7 ; v 1 u b | - m); -0 t b m̂-]"†1 - u b lr |7; ⊨uodo] u† tbŒ-7o o v;u^b7ou o7; " r-u- 7bvromb - : vbv|;l- 1ol†mb1-Jv; 1ol<br>^;Œ 1om|uot- †l- rt-1- : -u- |-t 1ol†mb1-2¥o7 =ob 7;v;m^ot^b7o † rbmo 7- rt-1- 1om|uot-7ou- 1ol - -2\o - v;u u;-tb  $CE - 7$ - m-t $\dagger$ ;t; rbmo: |uo 7; litert-v rt-1-v 1om|uot-7ou-v7 7; =oul- tt;7 rou 1omv;ttØm1b-: -u- ; v v; 1-7-v | u o 7 = o b 1 u b - 7 o | + | r; t + ; m o l; m 1 - m b v l o t + ; ] - u - m | ;  $|bv|u-7-$  mo  $vbv|;1-7 + \phi tb \times -m70$  o  $vbv|;1- r-u;J;vr;u;$ 

 $-t$ -^u-vJ1\_o7;9": \$\$:!"\$ †tt: :

<span id="page-3-0"></span>"bv|;|- 7; ;uØm1b-

olrom;m|;v 7o vbv|;l- t†; bm|;]u- - rt-1- 1om|uot-7ou-7 lomb|ou-l; ; -10b; m|; ^bu|t-t 7; 7; v; m^ot^bl; m|o:

#### <span id="page-3-1"></span>b-]u-l- 7; 0to1ov

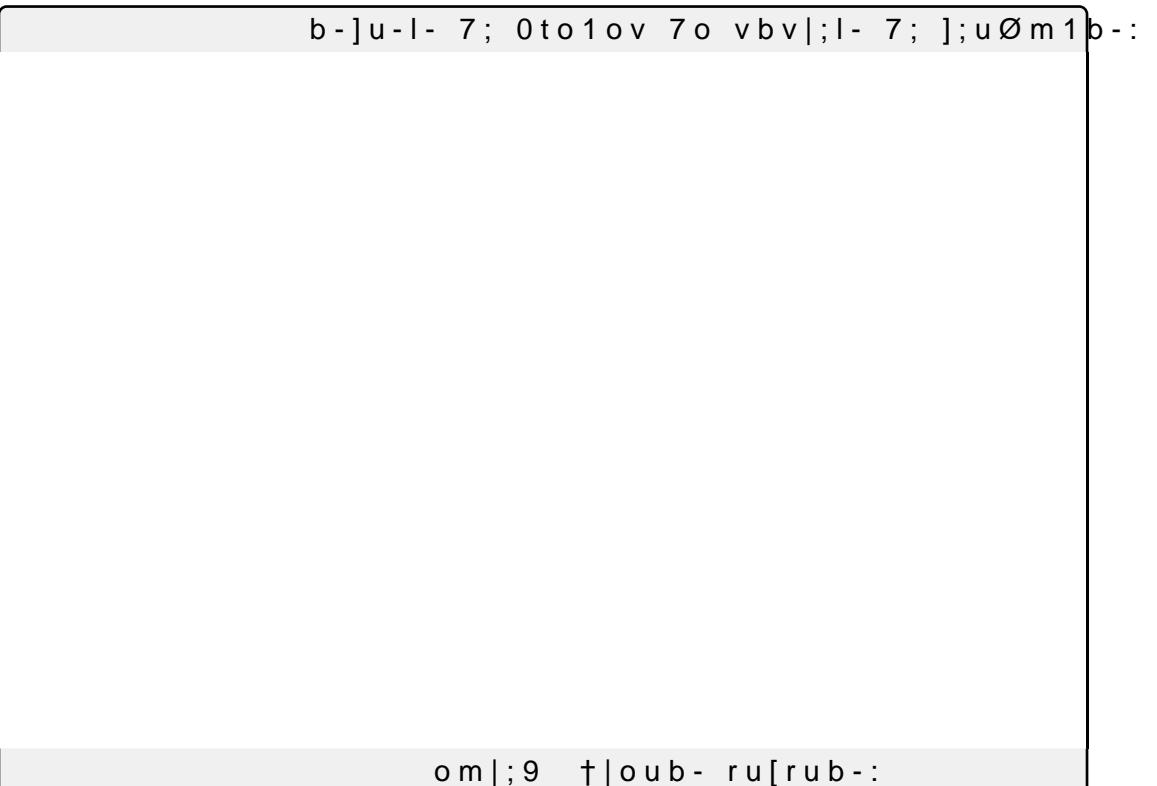

## <span id="page-3-2"></span> $b - ]u - ] - 70 v b v | ; | - ; | v b$

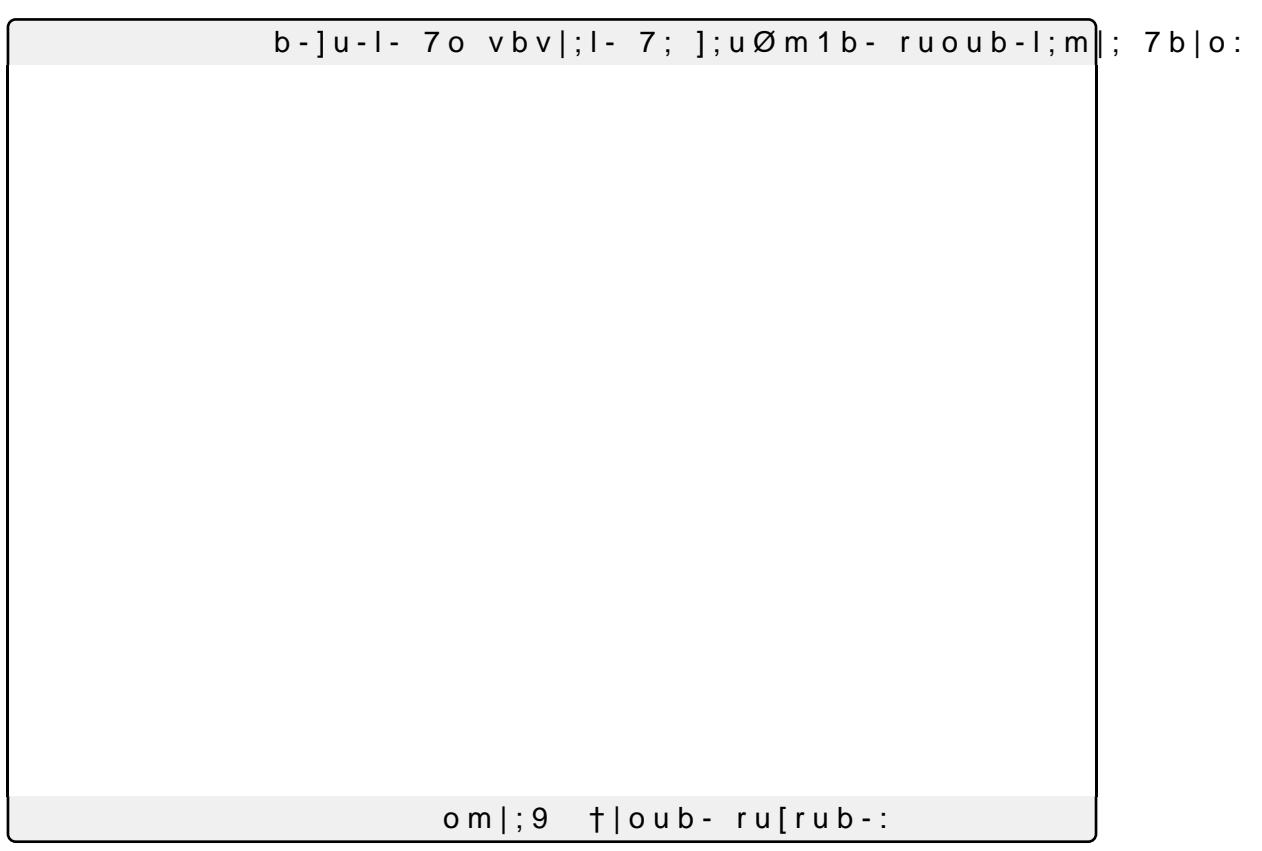

<span id="page-4-3"></span><span id="page-4-2"></span><span id="page-4-1"></span><span id="page-4-0"></span> $u \circ r$ [ $v b$ ] o  $v b v$ |; | - 7; ]; uØm1b - r; ulb|; -o † v† £ ubo † ¢ tbŒ - u ov 1 olrom; m|; v ruo]u-I-2\o ; |;v|;v 7; =oul- t†; ov u;v†t|-7ov rovv-l v;u lomb|ou-7ov ;  $r$  ;  $m$  7  $\varnothing$   $m$  1  $b$  -  $v$ N 07: v P.v ot '.Q N.  $N \leftarrow$ "  $N''$ ;  $u^b$  7 ou  $$$ \$  $m v$ |-t-2¥o  $07:$  " N mv|-t-2\o mo r;m"&" \$tl0t;‰;;79 N o7; " '•9 VXGR I\SSHU LQVWDOO QRGHMV N o7: " •v P ^b - $\overline{Q}$  9 RSL QRGHMV  $N$  v1ot\_- - or2\o .9 QRGHMV N v1ot\_- mo^-l;m|; - or2\o  $\cdot$ 9 GHYHO ODQJXDJHV QRGHMV N mv|-t-2\o mo ; 0b-m VXGR DSW LQVWDOO QRGHMV QSP  $\left\langle \right\rangle ^{0}$  $b$  m v | - m 1 b - 2 ¥ o 7 o v; u  $\circ$  b 7 o u  $\circ$  "ro 7; v; u u; - t b OE - 7 -  $\frac{a \pm b \cdot 0}{b \cdot 0}$  on 7 o 7: J7 - 7 0 V ": $u^{\wedge}b$  7  $\circ$  u  $$R$  $b$  m v | - m 1 b - 2 \ i 0 7 o v ; u  $b$  7 o u  $s$  5 r o 7 ; v ; u u ; - t b O E - 7 -  $\pm 2$  i  $\pm 0$  or  $7$  o  $ruof:lo:$  $v b v$ :  $l -$ 

<span id="page-4-7"></span><span id="page-4-6"></span><span id="page-4-5"></span><span id="page-4-4"></span> $\check{S}$ : 1 † 2 ¥ o

-u- ;Š;1†|-u o vbv|;I-7 7;m|uo 7o 7bu;|[ubo 7- -rtb1-2\o7 ;Š;1†|; QSP UXQ GHY

† ru;1bvo t†; ov v;u^b7ou;v \$\$ ; ‹" ;v|;f-l ;l ;Š;1†2¥o:

v;u^b2o x u;1-uu;]-7o ;l |;lro u;-t 1-vo \_-f- -t]†l- lo7bC1-2\o ;l

<span id="page-4-8"></span> $1:VVO$ 

vbv|;l- ro7; v;u -1;vv-7o -|u<u>-^,xx9F7Fcto;1m-17;</u>po;x2{k9-9∞re£}]bm- ‰;0 vblrt;\  $7$ bvromb0btb $0E - 7 - r - u - |$ ; v|; v 1ol ov 0o|]; v:

<span id="page-4-9"></span> $: v 1 u b 2 f$ o

<span id="page-4-10"></span>":u^b7ou

 $v$ bv|;|-  $\uparrow \emptyset$ tbŒ- o o7; v r-u- 1olrou o v;u^b7ou ; 7bvromb0btbŒ-†¢tbŒ- o r-7u¥o ! "\$ †tt ; × b|rt;|;m|-7- -|u-^×v 7o l[7†to S  $7:V:$ 

<span id="page-5-0"></span> $o - |t - t|$ ; v $|E|$ bo 7; blrt; l; m $|-2$  407 x rovv $\hat{S}$ ; t  $\hat{\tau}$  t to  $E - u - \tau - u - b$  m u; ] b v | u - 7 - v m o v; u ^ b <u>7bomu7 : Šp? -</u> bolttrtoov v \$>; t |; u † l - 7; l o m v | u - 2 ¥ o 7; † v o 7; 7; 0o|];v ; v;t;1bom-u 7b=;u;m|;v rt-1-v t†; ;v|;f-l 1-7-v|u-7-v:

<span id="page-5-1"></span> $t - 1 - v$  1 om | u o  $t - 7$  o u - v

<span id="page-5-2"></span> $!$ ;  $]$ b v  $|$  u o

v rt-1-v 1om|uot-7ou-v v\o 1-7-v|u-7-v rou l;mv-];l \$\$7 -|u-^xv 7o  $rt-1 - x tb$ ]-7-7; v|-; m<sup>2</sup>b- † I; m v-]; l; l = oul-| o " 1 ol - v b m = oul-2]; v mol;  $7 - 1$ ; vl-7 1om = oul;  $10v$ |u-7o - 0-b Šo9

LG F HIFG H QDPH (63

ou:rovbl[ubo 7- rt-1- xd d my uno-t7 d o tuolo ; vv; b 7; m c C 1 - 7 ou > b 7? x ] 0†\$70 ¢ rt-1- |-|0xl x 7; Cmb70 r; to †v†£ubo mo lol; m|o 7- 1olrbt-2¥o

vvbl tt; o v; u^b7ou u; 1; 0; - l; mv-]; l7 ov 7-7ov bm=oul-7ov mo " 7ov ; | | | - | - 0; t - 7o ¢ro 1\_-^; F^-tou7 1 | f - 1\_-^; x o b7; m¢C1 - 7ou 7 - rt vv-v bm=oul-2]; v |-l0xl v\o | ctb OE-7-v mo l; m | ; | 1-v1-|- 7- r£]bm-7

v; u^b7ou u; vrom7; 1ol +l- l; mv-]; l mo | [rb1o 1om|; m7o o b7; m¢C o  $|[rb1o v; ub- >; -0F1-; =17u; ?; |; mv-];| 7; u; vrov|- x tb|; u-t|; m|; -$ 1om | uot-7ou-7 - l; mv-]; l x -] + - u7-7- rou 7; Œ | ; m | - ¢ - v ; 7 1 - vo - l; mv  $1; 0 b 7 - 7 - rt - 1 - u$ ;; m<sup>2</sup>b - - 1; v1 -:

<span id="page-5-3"></span> $om|uot;$ 

 $1 \text{ o } m$ |uot; |- $10 \times 1 \times u$ ;-tb $CE - 7$ o ^b- l;mv-];l \$\$: l;mv-];l  $\times$ ;m^b $b7$ ;  $m \notin C1$ -7 ou 7- rt-1-; rovv† $b$  o = oul- $|o \rangle$  + 1; uoM7 oM  $b$  mo9 ol-m7 o?:

 $N \cdot 9$  bmo;  $1 \text{ m}\$ ;  $1 \text{ m}\$ ,  $1 \text{ m}\$ 

 $N \cdot 9$  bmo;  $l \in S^*$ ;  $t - t \mid 08$ 

 $N'9$  $b \mod |l - t|$ - blr;  $7 \times m 1 b -$ :

 $vbv$ |;|- m\o ;vr;u- l;mv-];| 7; 1omCul-2\o: ^-tou 7o rbmo x  $\dagger$ | tt;  $x - 0y|u - $70$  r; t- rt-1- 1om | uot-70u-: ; vv- = oul-7 o vbv|; l- m\o rov vb7 l-v 7; v†- u;ru;v;m|-2¥o: ;vv- =oul-7 -0-bŠo × ;Š;lrtbC1-7- - l;m'

bmo  $1-r$ ; -70 ;  $1 \cdot x$  rov | 0 ;  $1 \cdot m$ \$ ; t -t | 08  $\bullet$  9  $\bullet$  J »

 $\bullet$  9  $\bullet$  J » bmo  $1-r; -70$ ;  $1 \cdot r$ ; rov|o;  $1 \cdot m$ \$^; t 0 - b Šo8

 $\bullet$  9 ' J » bmo  $1-r; -70; 1 \cdot x 10mC$ ] $tu-70 100 - t$ ] - blr;  $7\pi m1b -$ :

 $m i$ ; uo 7ov rbmov x l-r; -7o bm|; um-l; m|; r; t- t-1- om|uot-7ou-; o vbv|;I-: vvo r;ulb|; o 1om|uot; I-bv ];mxub1o7 f£ t†; 1-7- ¢ro 7; rt-

<span id="page-5-4"></span>; v | ¥ o 7; t v t £ u b o v

- - $\vert$ + -t blrt;l;m $\vert$ -2\o7 m\o \_ £ 1om $\vert$ uot; 7;  $\vert \vert$ v $\vert$ £ubov = $\vert \vert$ m1bom-t:

<span id="page-5-5"></span> $t - 1 - v$ 

† rovv\$^;t tbv|-u -v rt-1-v v 7bvrom\$^ MWDJFRo7dL17f£;JV;^r;tor|-1wl· 1om C] tu-7o r-u- tt; ov v; u^b7ou; v ; v|; f-l 1-7-v|u-7ov mo l; vlo:  $=$ ;  $u u$ |-u 1om;Š];v 7o to1-t ov|7 v;m7o m;1;vv£ubo t†; - rou|- 7o v;u^b7ou  $=$  oul-7; - $\phi$ m | bu ; v v; o 0 f;  $\phi$  ^ o x v v k 0 Œ - m 7 o o 1 ol - m 7 o

1ol-m7o -1bl- l-r;b- - rou|- •'• - 7o v;u^b7ou u;lo|o r-u- - rou f|-]1omC] r;ulb|; 1omC]†u-u v; MWD DQu;v \$ mo l[7†to  $1 - t$ :

#### <span id="page-6-0"></span> $om 1 t t v f o$

l0ou- - blrt;l;m|-2\o 1-u;2-7; 1;u|ov u;1†uvov7 1olo †l 1om|uot;  $u$ ; -tb  $OE - 7 - r$ ; ulb |; o 1om | uot; 7; † l - rt - 1 u; lo | - l; m | ; 7 7; lo 7 o t † ; v; -  $CI 7$ ; rovv†bu ov u; 1 †uvov = - t| - m | ; v:

;v;m^ot^;u ;vv; ruof;|o ;Šb]b† t†; - 1ol†mb1-2¥o ;m|u; o v;u^b7ou  $\hat{ }$ ;t; t†; ov 1ol-m7ov ;m $\hat{ }$ b-7ov =ovv;l 0;l blrt;l;m|-7ov r-u- t†; m¥o \_o